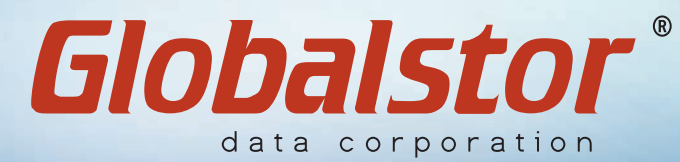

**www.globalstor.com**

**Tel:** (818) 701-7771 **Fax:** (818) 701-7756

# ExtremeStor-iNAS ttcp Benchmark

**(1Gbps~10Gbps)**

### 1. S ystem Configuration

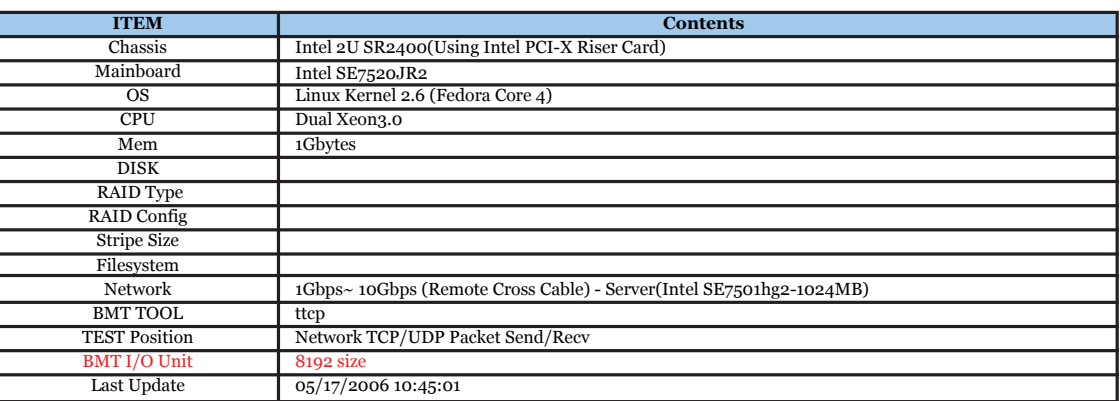

#### 1Gbps/10Gbps I/O Performace with ttcp

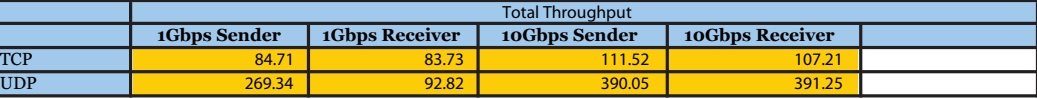

1Gbps : Intel NIC 10Gbps : Chelsio 10GbE NIC

## 2. Total Report

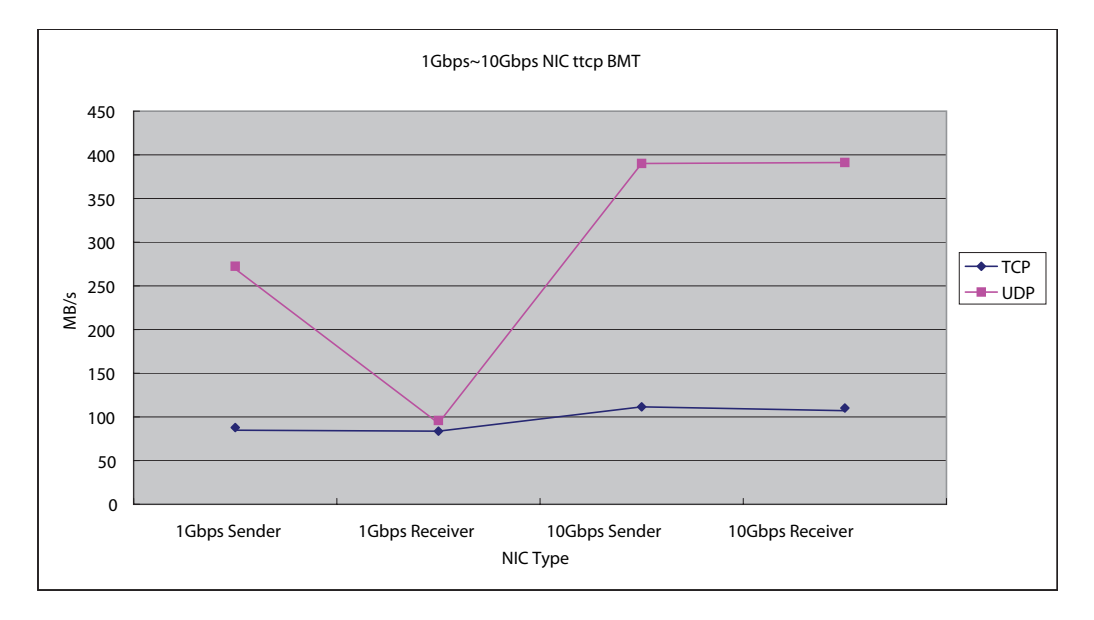

## 3. Data

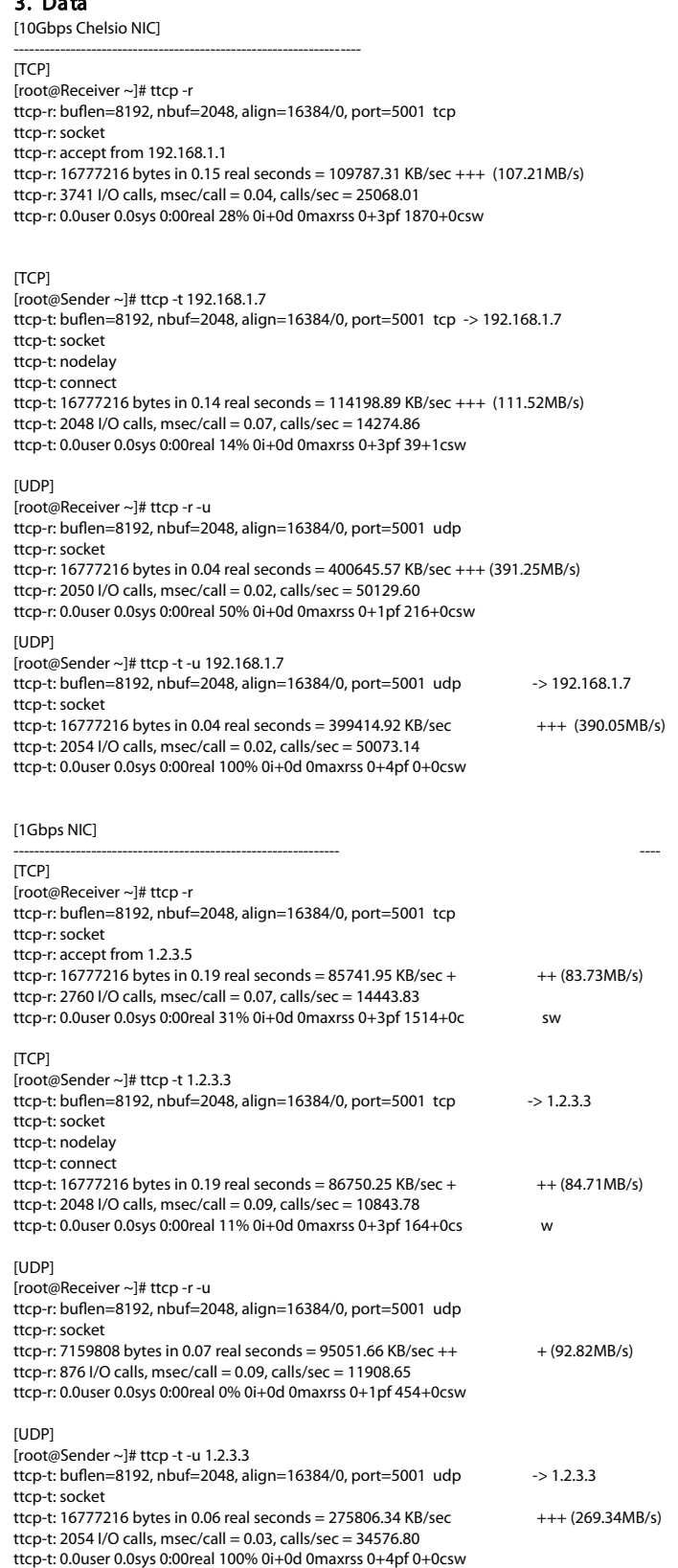

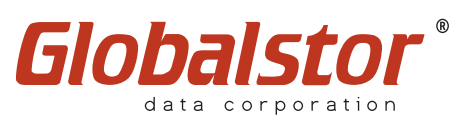

**Address:** 9960 Canoga Ave., Suite D9, Chatsworth, CA 91311 **Tel:** (818) 701-7771 **Fax:** (818) 701-7756

Product information and specifications are subject to change without notice. This publication may include inadvertent technical inaccuracies or typographical errors. Globalstor provides this information "as is", without warranty of any kind, either express or implied, including any implied warranties of merchantability or fitness for a particular purpose (this exclusion may not apply to you as some jurisdictions do not allow the exclusion of implied warranties). Globalstor and ExtremeStor are either registered trademarks or trademarks of Globalstor Data Corporation in the U.S.A. and other countries. All other brand names, product names or trademarks belong to their respective holders.